# **Практическая работа №3: Моделирование центра массового обслуживания с ограниченной очередью**

## **Цель работы**

Изучение модели обслуживания заявок с ограниченной очередью.

#### **Основные теоретические положения**

#### **Постановка задачи**

**Порядок выполнения работы**

#### **Содержание отчёта**

### **Тексты программ**

[TASK3.GPS](http://se.moevm.info/doku.php/courses:system_analysis_modeling_and_optimization:task3?do=export_code&codeblock=0)

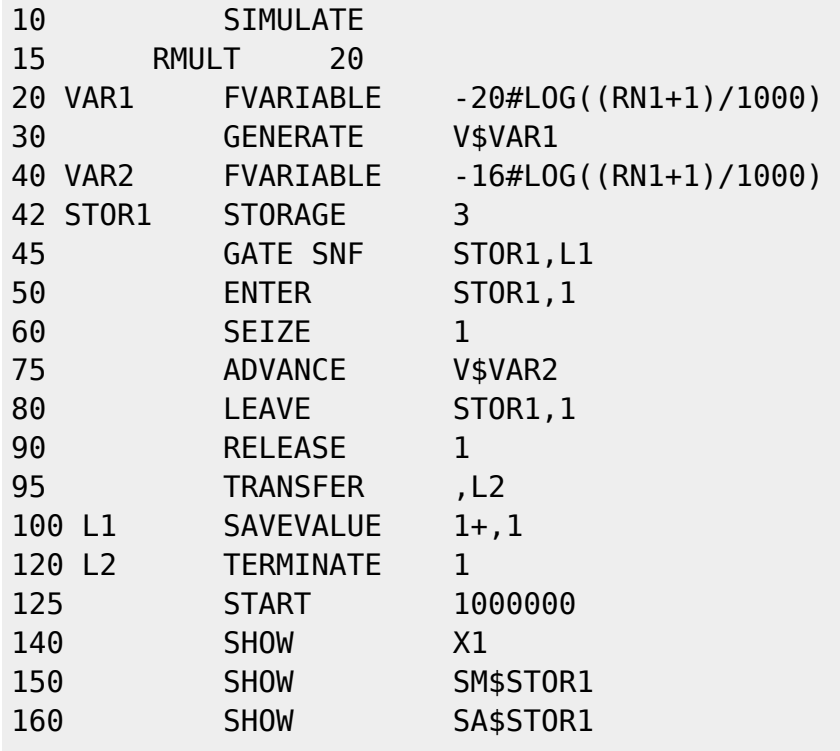

Last update: 2022/12/10 09:08 courses:system\_analysis\_modeling\_and\_optimization:task3 http://se.moevm.info/doku.php/courses:system\_analysis\_modeling\_and\_optimization:task3?rev=1561891916

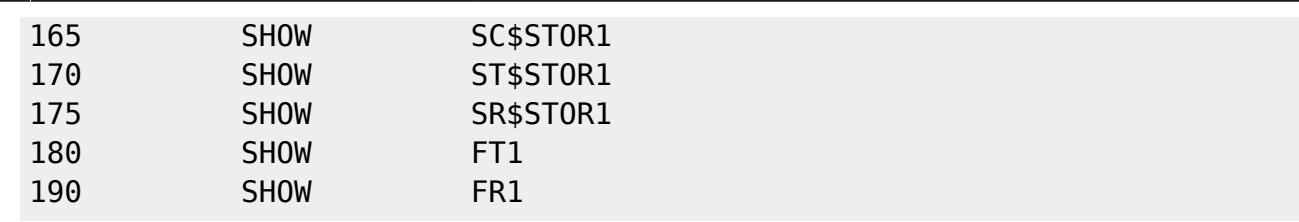

#### From: <http://se.moevm.info/> - **se.moevm.info**

Permanent link: **[http://se.moevm.info/doku.php/courses:system\\_analysis\\_modeling\\_and\\_optimization:task3?rev=1561891916](http://se.moevm.info/doku.php/courses:system_analysis_modeling_and_optimization:task3?rev=1561891916)**

Last update: **2022/12/10 09:08**

 $\pmb{\times}$